### IN2040: Funksjonell Programmering

Strømmer og utsatt evaluering

Martin Steffen

Universitetet i Oslo

9. uke (18. 10. 2022)

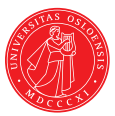

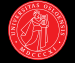

- $\blacktriangleright$  Mer om (prosedyre)navn, bindinger, og verditilordning
- $\blacktriangleright$  Nok en ny abstrakt muterbar datatype basert på lister: tabeller
- $\blacktriangleright$  Memoisering

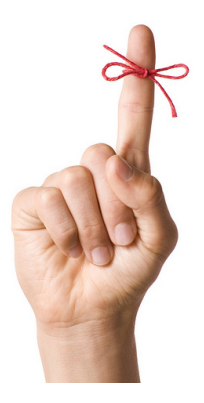

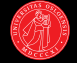

- $\blacktriangleright$  Repetisjon: Anonym rekursjon
- **F** Repetisjon: Sekvensoperasjoner
- ▶ Strømmer
- $\blacktriangleright$  Realisering av data ved behov
- $\blacktriangleright$  Uendelige datastrukturer
- $\triangleright$  Utsatt evaluering

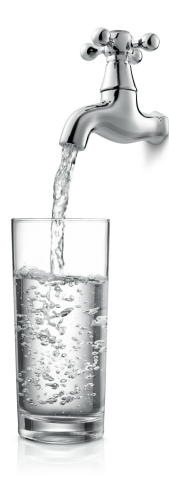

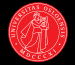

```
? (define fac
     (lambda (n)
       (if (= n 1)
            1
           (* n (fac (- n 1))))))? (fac 5) \rightarrow 120
```
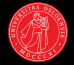

```
? (define fac
    (lambda (n)
       (if (= n 1)1
           (* n (fac (- n 1))))))? (fac 5) \rightarrow 120
```
- $\blacktriangleright$  Rekursjon: selv-referanse.
- ► Er det mulig å utføre rekursjon med kun anonyme prosedyrer?
- $\blacktriangleright$  Kan vi implementere fac uten rekursive kall? (Se SICP-oppgave 4.21.)

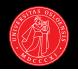

```
? (define fac
    (lambda (n)
       (if (= n 1)1
           (* n (fac (- n 1))))))? (fac 5) \rightarrow 120
```
- $\blacktriangleright$  Rekursjon: selv-referanse.
- ► Er det mulig å utføre rekursjon med kun anonyme prosedyrer?
- $\blacktriangleright$  Kan vi implementere fac uten rekursive kall? (Se SICP-oppgave 4.21.)

```
?
   (lambda (n)
     (if (= n 1)1
         (* n (fac (- n 1))))5
   → 120
```
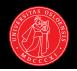

```
? (define fac
    (lambda (n)
       (if (= n 1)1
           (* n (fac (- n 1))))))? (fac 5) \rightarrow 120
```
- $\blacktriangleright$  Rekursjon: selv-referanse.
- ► Er det mulig å utføre rekursjon med kun anonyme prosedyrer?
- $\blacktriangleright$  Kan vi implementere fac uten rekursive kall? (Se SICP-oppgave 4.21.)

```
?
   (lambda (fac n)
     (if (= n 1)1
         (* n (fac fac (- n 1))))5
   → 120
```
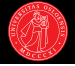

```
? (define fac
    (lambda (n)
      (if (= n 1)1
           (* n (fac (- n 1)))))? (fac 5) \rightarrow 120
```
- $\blacktriangleright$  Rekursjon: selv-referanse.
- $\blacktriangleright$  Er det mulig å utføre rekursjon med kun anonyme prosedyrer?
- $\blacktriangleright$  Kan vi implementere fac uten rekursive kall? (Se SICP-oppgave 4.21.)

```
? ((lambda (proc n)
     (proc proc n))
   (lambda (fac n)
     (if (= n 1)1
         (* n (fac fac (- n 1))))5)
  120
```
## Repetisjon: Sekvensoperasjoner

- $\triangleright$  Vi har tidligere jobbet mye med sekvensoperasjoner definert for lister.
- $\blacktriangleright$  F.eks. map, reduce (accumulate), filter, m.fl.

```
(define (reduce proc init items)
  (if (null? items)
      init
      (proc (car items)
             (reduce proc init (cdr items)))))
? (reduce * 1 '(2 2 2)) \rightarrow 8
```
## Repetisjon: Sekvensoperasjoner

- $\triangleright$  Vi har tidligere jobbet mye med sekvensoperasjoner definert for lister.
- $\blacktriangleright$  F.eks. map, reduce (accumulate), filter, m.fl.

```
(define (reduce proc init items)
  (if (null? items)
      init
      (proc (car items)
             (reduce proc init (cdr items)))))
? (reduce * 1 '(2 2 2)) \rightarrow 8
```

```
(define (interval low high)
 (if (> low high)
      ((cons low (interval (+ low 1) high))))
```

```
? (interval 0 5) \rightarrow (0 1 2 3 4 5)
```
## Repetisjon: Sekvensoperasjoner

- $\triangleright$  Vi har tidligere jobbet mye med sekvensoperasjoner definert for lister.
- $\blacktriangleright$  F.eks. map, reduce (accumulate), filter, m.fl.

```
(define (reduce proc init items)
  (if (null? items)
      init
      (proc (car items)
             (reduce proc init (cdr items)))))
? (reduce * 1 '(2 2 2)) \rightarrow 8
```

```
(define (interval low high)
  (if (> low high)
       ((cons low (interval (+ low 1) high))))
? (interval 0 5) \rightarrow (0 1 2 3 4 5)
? (reduce + 0 (interval 0 5)) \rightarrow 15
```

```
(define (mystery low high)
  (define (recurse count sum)
    (cond ((> count high) sum)
          ((prime? count) ; anta at prime? er gitt
           (recurse (+ count 1) (+ count sum)))(else (recurse (+ count 1) sum))))
  (recurse low 0))
```
? (mystery 1 5)  $\rightarrow$ 

```
(define (sum-primes low high)
  (define (recurse count sum)
    (cond ((> count high) sum)
          ((prime? count) ; anta at prime? er gitt
           (recurse (+ count 1) (+ count sum)))(else (recurse (+ count 1) sum))))
  (recurse low 0))
```
? (sum-primes 1 5)  $\rightarrow$  10

```
(define (sum-primes low high)
  (define (recurse count sum)
    (cond ((> count high) sum)
          ((prime? count) ; anta at prime? er gitt
           (recurse (+ count 1) (+ count sum)))
          (else (recurse (+ count 1) sum))))
  (recurse low 0))
```
? (sum-primes 1 5)  $\rightarrow$  10

```
(define (sum-primes low high)
  (reduce + 0 (filter prime? (interval low high))))
```
- I Å uttrykke beregninger som manipulasjon av sekvenser kan være elegant, konsist og modulært, sammenliknet med 'inkrementell' kode.
- ▶ Men finnes det relevante forskjeller i tids- eller plasskompleksitet?

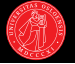

- I visse tilfeller kan teknikken bli veldig (og unødvendig) lite effektiv:
- ? (car (cdr (filter prime? (interval 100 100000))))  $\rightarrow$  103

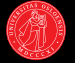

- I visse tilfeller kan teknikken bli veldig (og unødvendig) lite effektiv:
- ? (car (cdr (filter prime? (interval 100 100000))))  $\rightarrow$  103
- $\triangleright$  Det beregnes én lang sekvens, så én til, men bare 4 elementer 'brukes'.

- 
- ▶ I visse tilfeller kan teknikken bli veldig (og unødvendig) lite effektiv:
- ? (car (cdr (filter prime? (interval 100 100000))))  $\rightarrow$  103
- $\triangleright$  Det beregnes én lang sekvens, så én til, men bare 4 elementer 'brukes'.
- $\blacktriangleright$  Med en mer tradisjonell programmeringsstil ville vi gjort beregningen inkrementelt, med de ulike operasjonene sammenvevd.
- $\blacktriangleright$  (F.eks ved å iterativt teste en tellervariabel, og returnere så fort vi hadde kommet til det andre primtallet.)

- 
- I visse tilfeller kan teknikken bli veldig (og unødvendig) lite effektiv:
- ? (car (cdr (filter prime? (interval 100 100000))))  $\rightarrow$  103
- $\triangleright$  Det beregnes én lang sekvens, så én til, men bare 4 elementer 'brukes'.
- $\blacktriangleright$  Med en mer tradisjonell programmeringsstil ville vi gjort beregningen inkrementelt, med de ulike operasjonene sammenvevd.
- $\blacktriangleright$  (F.eks ved å iterativt teste en tellervariabel, og returnere så fort vi hadde kommet til det andre primtallet.)
- $\blacktriangleright$  Kan vi beholde den elegante strukturen ved sekvensoperasjonene uten å miste effektiviteten ved inkrementelle beregninger?
- ► Løsningen: strømmer.

#### **Strømmer**

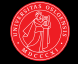

```
? (stream-car
    (stream-cdr
       (stream-filter prime? (stream-interval 100 100000))))
\rightarrow 103
```
#### **Strømmer**

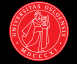

```
? (stream-car
    (stream-cdr
       (stream-filter prime? (stream-interval 100 100000))))
\rightarrow 103
```
#### Strømmer

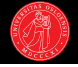

```
? (stream-car
    (stream-cdr
      (stream-filter prime? (stream-interval 100 100000))))
 → 103
```
- $\blacktriangleright$  Ideen: elementene genereres ikke før vi ber om å få se dem.
- $\blacktriangleright$  En strøm er altså en sekvens som konstrueres mens den brukes, men lar oss late som om hele sekvensen allerede finnes.
- ▶ Først beskrevet av Peter Landin i 1965.
- $\triangleright$  Utsatt evaluering (delayed evaluation).

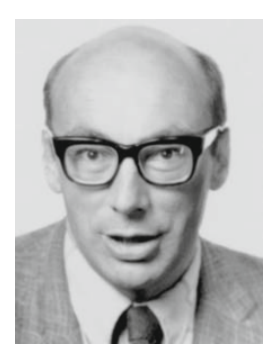

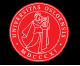

 $\blacktriangleright$  En strøm skal ha en 'kontrakt' som ligner på vanlige lister:

```
(\text{stream-car } (cons-stream x y)) \equiv x(\text{stream-cdr }(\text{cons-stream } x y)) \equiv y
```
- $\blacktriangleright$  Har også konstanten the-empty-stream og predikatet stream-null?.
- $\blacktriangleright$  (For øyeblikket skal vi bare late som om disse var innebygget i Scheme.)
- ▶ På overflaten kan vi bruke strømmer som om de var lister...
- men cdr-verdien av en strøm evalueres ikke ved cons-stream, men først ved stream-cdr!

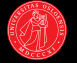

- $\triangleright$  cons-stream gir et 'løfte' om at cdr-verdien kan beregnes ved behov.
- $\triangleright$  Først når vi bruker stream-cdr lages elementet (løftet innfris).
- Etterspørselen styrer beregningstidspunkt (computing on demand).

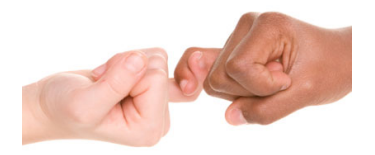

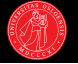

- $\triangleright$  cons-stream gir et 'løfte' om at cdr-verdien kan beregnes ved behov.
- $\triangleright$  Først når vi bruker stream-cdr lages elementet (løftet innfris).
- Etterspørselen styrer beregningstidspunkt (computing on demand).

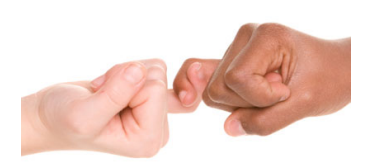

? (cons (+ 1 2)  

$$
(+ 3 4))
$$

$$
\rightarrow
$$

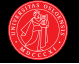

- $\triangleright$  cons-stream gir et 'løfte' om at cdr-verdien kan beregnes ved behov.
- $\triangleright$  Først når vi bruker stream-cdr lages elementet (løftet innfris).
- Etterspørselen styrer beregningstidspunkt (computing on demand).

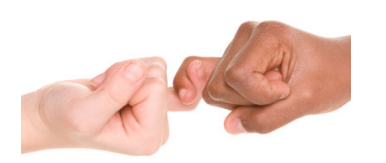

? (cons (+ 1 2)  

$$
(+ 3 4))
$$
  
 $\rightarrow (3 . 7)$ 

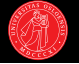

- $\triangleright$  cons-stream gir et 'løfte' om at cdr-verdien kan beregnes ved behov.
- $\triangleright$  Først når vi bruker stream-cdr lages elementet (løftet innfris).
- Etterspørselen styrer beregningstidspunkt (computing on demand).

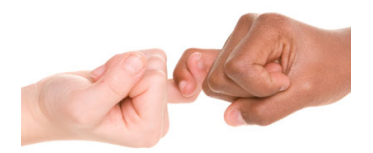

? 
$$
(\cos (+ 1 2)
$$
  
\n $(+ 3 4))$   
\n $\rightarrow (3 . 7)$   
\n?  $(\cos - \text{stream } (+ 1 2)$   
\n $(+ 3 4))$   
\n $\rightarrow$ 

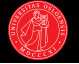

- $\triangleright$  cons-stream gir et 'løfte' om at cdr-verdien kan beregnes ved behov.
- $\blacktriangleright$  Først når vi bruker stream-cdr lages elementet (løftet innfris).
- Etterspørselen styrer beregningstidspunkt (computing on demand).

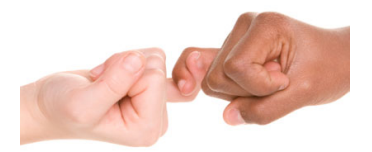

```
\n? (cons (+ 1 2)\n   (+ 3 4))\n
$$
\rightarrow (3 . 7)
$$
\n? (cons-stream (+ 1 2)\n   (+ 3 4))\n
$$
\rightarrow (3 . #promise)
$$
\n
```

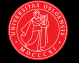

- $\triangleright$  cons-stream gir et 'løfte' om at cdr-verdien kan beregnes ved behov.
- $\triangleright$  Først når vi bruker stream-cdr lages elementet (løftet innfris).
- Etterspørselen styrer beregningstidspunkt (computing on demand).

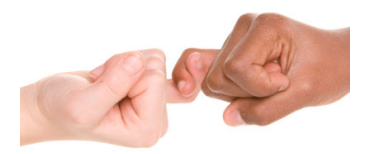

```
\n? (cons (+ 1 2)\n       (+ 3 4))\n  
\n
$$
\rightarrow (3 . 7)
$$
\n? (cons-stream (+ 1 2)\n       (+ 3 4))\n  
\n
$$
\rightarrow (3 . # \text{r့})
$$
\n? (stream-cdr\n       (cons-stream (+ 1 2)\n       (+ 3 4)))\n  
\n
$$
\rightarrow
$$
\n
```

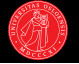

- $\triangleright$  cons-stream gir et 'løfte' om at cdr-verdien kan beregnes ved behov.
- $\triangleright$  Først når vi bruker stream-cdr lages elementet (løftet innfris).
- Etterspørselen styrer beregningstidspunkt (computing on demand).

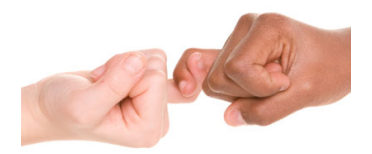

```
\n? (cons (+ 1 2)\n   (+ 3 4))\n
$$
\rightarrow (3 . 7)
$$
\n? (cons-stream (+ 1 2)\n   (+ 3 4))\n
$$
\rightarrow (3 . # \text{r့})
$$
\n? (stream-cdr\n   (cons-stream (+ 1 2)\n   (+ 3 4)))\n
$$
\rightarrow 7
$$
\n
```

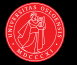

 $\blacktriangleright$  Liknende grensesnitt som lister, så listeoperasjonene kan lett tilpasses:

```
(define (filter pred seq)
  (cond ((null? seq) '())
        ((pred (car seq))
         (cons (car seq)
               (filter pred (cdr seq))))
        (else (filter pred (cdr seq)))))
```
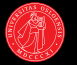

 $\blacktriangleright$  Liknende grensesnitt som lister, så listeoperasjonene kan lett tilpasses:

```
(define (filter pred seq)
  (cond ((null? seq) '())
        ((pred (car seq))
         (cons (car seq)
               (filter pred (cdr seq))))
        (else (filter pred (cdr seq)))))
```
- 
- $\blacktriangleright$  Liknende grensesnitt som lister, så listeoperasjonene kan lett tilpasses:

```
(define (filter pred seq)
  (cond ((null? seq) '())
        ((pred (car seq))
         (cons (car seq)
               (filter pred (cdr seq))))
        (else (filter pred (cdr seq)))))
(define (stream-filter pred seq)
  (cond ((stream-null? seq) the-empty-stream)
        ((pred (stream-car seq))
         (cons-stream
          (stream-car seq)
          (stream-filter pred (stream-cdr seq))))
        (else (stream-filter pred (stream-cdr seq)))))
```
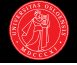

```
(define (interval low high)
  (if (> low high)
      '()
      (cons low (interval (+ low 1) high))))
```
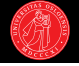

```
(define (interval low high)
  (if (> low high)
      \lceil ()
      (cons low (interval (+ low 1) high))))
(define (stream-interval low high)
  (if ( > low high)the-empty-stream
    (cons-stream low (stream-interval (+ low 1) high))))
```
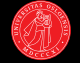

```
(define (interval low high)
  (if (> low high)
      \prime ()
      (cons low (interval (+ low 1) high))))
(define (stream-interval low high)
  (if ( > low high)the-empty-stream
    (cons-stream low (stream-interval (+ low 1) high))))
```
 $\blacktriangleright$  En strøm utsetter evalueringen av sin cdr inntil den blir etterspurt.

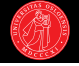

```
(define (interval low high)
  (if (> low high)
      \prime ()
      (cons low (interval (+ low 1) high))))
(define (stream-interval low high)
  (if ( > low high)the-empty-stream
    (cons-stream low (stream-interval (+ low 1) high))))
```
 $\blacktriangleright$  En strøm utsetter evalueringen av sin cdr inntil den blir etterspurt.

? (interval 1 10)  $\rightarrow$  (1 2 3 4 5 6 7 8 9 10)
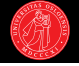

```
(define (interval low high)
  (if (> low high)
      \prime ()
      (cons low (interval (+ low 1) high))))
(define (stream-interval low high)
  (if (> low high)
   the-empty-stream
    (cons-stream low (stream-interval (+ low 1) high))))
```
- ? (interval 1 10)  $\rightarrow$  (1 2 3 4 5 6 7 8 9 10)
- ? (stream-interval 1 10)  $\rightarrow$

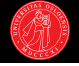

```
(define (interval low high)
  (if (> low high)
      \prime ()
      (cons low (interval (+ low 1) high))))
(define (stream-interval low high)
  (if ( > low high)the-empty-stream
    (cons-stream low (stream-interval (+ low 1) high))))
```
- ? (interval 1 10)  $\rightarrow$  (1 2 3 4 5 6 7 8 9 10)
- ? (stream-interval 1 10)  $\rightarrow$  (1 . # <promise>)

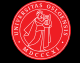

```
(define (interval low high)
  (if (> low high)
      \prime ()
      (cons low (interval (+ low 1) high))))
(define (stream-interval low high)
  (if (> low high)
   the-empty-stream
    (cons-stream low (stream-interval (+ low 1) high))))
```
- ? (interval 1 10)  $\rightarrow$  (1 2 3 4 5 6 7 8 9 10)
- ? (stream-interval 1 10)  $\rightarrow$  (1 . # <promise>)

? (stream-cdr (stream-interval 1 10))  $\rightarrow$ 

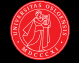

```
(define (interval low high)
  (if (> low high)
      \prime ()
      (cons low (interval (+ low 1) high))))
(define (stream-interval low high)
  (if (> low high)
   the-empty-stream
    (cons-stream low (stream-interval (+ low 1) high))))
```
- ? (interval 1 10)  $\rightarrow$  (1 2 3 4 5 6 7 8 9 10)
- ? (stream-interval 1 10)  $\rightarrow$  (1 . # <promise>)
- ? (stream-cdr (stream-interval 1 10))  $\rightarrow$  (2 . # <promise>)

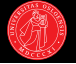

```
? (stream-car
    (stream-cdr
       (stream-filter prime? (stream-interval 100 100000))))
\rightarrow 103
```
- ? (car (cdr (filter prime? (interval 100 100000))))  $\rightarrow$  103
- ► Begge uttrykkene returnerer det andre primtallet større enn 100.
- $\blacktriangleright$  Listeversjonen kaller predikatet ca 100.000 ganger og lager ca 110.000 cons-celler.
- ► Strømversjonen kaller predikatet 4 ganger og lager 6 cons celler.

## Evalueringsstrategier (repetisjon fra 2. forelesning)

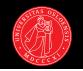

#### Applicative-order evaluation

- $\triangleright$  Evaluer argumentene: kall prosedyre på verdiene.
- $\blacktriangleright$  Standard i Scheme.
- Andre navn: strict / eager evaluation, call-by-value.

# Evalueringsstrategier (repetisjon fra 2. forelesning)

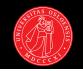

#### Applicative-order evaluation

- $\triangleright$  Evaluer argumentene: kall prosedyre på verdiene.
- $\blacktriangleright$  Standard i Scheme.
- Andre navn: strict / eager evaluation, call-by-value.

#### Normal-order evaluation

- **Prosedyren kalles med argumentuttrykkene: evalueres først ved behov.**
- Andre navn: non-strict / lazy evaluation, call-by-name, call-by-need.
- ► Gir samme resultat så lenge vi holder oss til ren funksjonell kode (og endelige datastrukturer), men kan gi forskjeller i effektivitet.

# Evalueringsstrategier (repetisjon fra 2. forelesning)

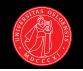

#### Applicative-order evaluation

- $\triangleright$  Evaluer argumentene: kall prosedyre på verdiene.
- $\blacktriangleright$  Standard i Scheme.
- Andre navn: strict / eager evaluation, call-by-value.

#### Normal-order evaluation

- **Prosedyren kalles med argumentuttrykkene: evalueres først ved behov.**
- Andre navn: non-strict / lazy evaluation, call-by-name, call-by-need.
- ► Gir samme resultat så lenge vi holder oss til ren funksjonell kode (og endelige datastrukturer), men kan gi forskjeller i effektivitet.
- $\triangleright$  delay gir oss kontroll til å velge selv når uttrykk evalueres.
- ▶ Skal se at den kan brukes for å implementere cons-stream.

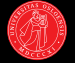

- ▶ delay er en special form som tar et uttrykk som argument og returnerer et 'løfte' om at uttrykket kan evalueres senere.
- ▶ Prosedyren force lar oss innfri løftet: evaluerer uttrykk som har blitt 'satt på vent' med delay.
- ? (define foo (\* 21 2))
- ? foo  $\rightarrow$

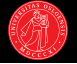

- ▶ delay er en special form som tar et uttrykk som argument og returnerer et 'løfte' om at uttrykket kan evalueres senere.
- ▶ Prosedyren force lar oss innfri løftet: evaluerer uttrykk som har blitt 'satt på vent' med delay.
- ? (define foo (\* 21 2))
- ? foo  $\rightarrow$  42

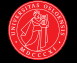

- ▶ delay er en special form som tar et uttrykk som argument og returnerer et 'løfte' om at uttrykket kan evalueres senere.
- ▶ Prosedyren force lar oss innfri løftet: evaluerer uttrykk som har blitt 'satt på vent' med delay.
- ? (define foo (\* 21 2))
- ? foo  $\rightarrow$  42
- ? (define bar (delay (\* 21 2)))
- ? bar  $\rightarrow$

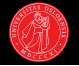

- $\triangleright$  delay er en special form som tar et uttrykk som argument og returnerer et 'løfte' om at uttrykket kan evalueres senere.
- ▶ Prosedyren force lar oss innfri løftet: evaluerer uttrykk som har blitt 'satt på vent' med delay.
- ? (define foo (\* 21 2))
- ? foo  $\rightarrow$  42
- ? (define bar (delay (\* 21 2)))
- ? bar  $\rightarrow$  #  $\leftrightarrow$  promise >

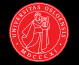

- $\triangleright$  delay er en special form som tar et uttrykk som argument og returnerer et 'løfte' om at uttrykket kan evalueres senere.
- ▶ Prosedyren force lar oss innfri løftet: evaluerer uttrykk som har blitt 'satt på vent' med delay.
- ? (define foo (\* 21 2))
- ? foo  $\rightarrow$  42
- ? (define bar (delay (\* 21 2)))
- ? bar  $\rightarrow$  # <promise>
- ? (force bar)  $\rightarrow$  42

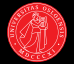

 $\triangleright$  cons-stream en special form som bruker delay på cdr-argumentet:

 $(cons-stream x y) \equiv (cons x (delay y))$ 

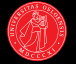

 $\triangleright$  cons-stream en special form som bruker delay på cdr-argumentet:

 $(cons-stream x y) \equiv (cons x (delay y))$ 

 $\blacktriangleright$  Hvorfor må cons-stream være en special form (ikke vanlig prosedyre)?

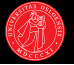

 $\triangleright$  cons-stream en *special form* som bruker delay på cdr-argumentet:

 $(\text{cons-stream x y}) \equiv (\text{cons x (delay y)})$ 

- I Hvorfor må cons-stream være en special form (ikke vanlig prosedyre)?
- ► Resten av strømgrensesnittet kan realiseres som vanlige prosedyrer:

```
(define (stream-car stream)
  (car stream))
```
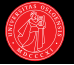

 $\triangleright$  cons-stream en *special form* som bruker delay på cdr-argumentet:

```
(\text{cons-stream x y}) \equiv (\text{cons x (delay y)})
```
- I Hvorfor må cons-stream være en special form (ikke vanlig prosedyre)?
- ► Resten av strømgrensesnittet kan realiseres som vanlige prosedyrer:

```
(define (stream-car stream)
  (car stream))
(define (stream-cdr stream)
  ...
```
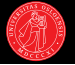

 $\triangleright$  cons-stream en *special form* som bruker delay på cdr-argumentet:

 $(\text{cons-stream x y}) \equiv (\text{cons x (delay y)})$ 

- I Hvorfor må cons-stream være en special form (ikke vanlig prosedyre)?
- ► Resten av strømgrensesnittet kan realiseres som vanlige prosedyrer:

```
(define (stream-car stream)
  (car stream))
```

```
(define (stream-cdr stream)
  (force (cdr stream)))
```
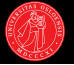

 $\triangleright$  cons-stream en *special form* som bruker delay på cdr-argumentet:

```
(\text{cons-stream x y}) \equiv (\text{cons x (delay y)})
```
- I Hvorfor må cons-stream være en special form (ikke vanlig prosedyre)?
- ► Resten av strømgrensesnittet kan realiseres som vanlige prosedyrer:

```
(define (stream-car stream)
  (car stream))
```

```
(define (stream-cdr stream)
  (force (cdr stream)))
```

```
(define the-empty-stream '())
```
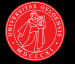

 $\triangleright$  cons-stream en *special form* som bruker delay på cdr-argumentet:

 $(\text{cons-stream x y}) \equiv (\text{cons x (delay y)})$ 

- I Hvorfor må cons-stream være en special form (ikke vanlig prosedyre)?
- ► Resten av strømgrensesnittet kan realiseres som vanlige prosedyrer:

```
(define (stream-car stream)
  (car stream))
```

```
(define (stream-cdr stream)
  (force (cdr stream)))
```

```
(define the-empty-stream '())
```

```
(define (stream-null? stream)
```
...

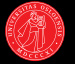

 $\triangleright$  cons-stream en *special form* som bruker delay på cdr-argumentet:

 $(\text{cons-stream x y}) \equiv (\text{cons x (delay y)})$ 

- I Hvorfor må cons-stream være en special form (ikke vanlig prosedyre)?
- ► Resten av strømgrensesnittet kan realiseres som vanlige prosedyrer:

```
(define (stream-car stream)
  (car stream))
```

```
(define (stream-cdr stream)
  (force (cdr stream)))
```

```
(define the-empty-stream '())
```

```
(define (stream-null? stream)
  (null? stream))
```
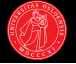

▶ delay og force er innebygd i Scheme, men det kan være opplysende å reflektere rundt hvordan vi kunne definert dem selv.

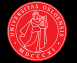

- ▶ delay og force er innebygd i Scheme, men det kan være opplysende å reflektere rundt hvordan vi kunne definert dem selv.
- $\triangleright$  Evaluering av et uttrykk kan utsettes ved å gjøre det til prosedyrekropp:

 $(delay exp) \equiv (lambda () exp)$ 

Dette kan så regnes som et løfte om å beregne exp senere.

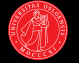

- ▶ delay og force er innebygd i Scheme, men det kan være opplysende å reflektere rundt hvordan vi kunne definert dem selv.
- $\triangleright$  Evaluering av et uttrykk kan utsettes ved å gjøre det til prosedyrekropp:

 $(delay exp) \equiv (lambda () exp)$ 

- ▶ Dette kan så regnes som et løfte om å beregne exp senere.
- $\triangleright$  For å utføre selve beregningen kaller vi bare prosedyreobjektet:

```
(define (force promise)
  ...
```
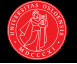

- ▶ delay og force er innebygd i Scheme, men det kan være opplysende å reflektere rundt hvordan vi kunne definert dem selv.
- $\triangleright$  Evaluering av et uttrykk kan utsettes ved å gjøre det til prosedyrekropp:

 $(delay exp) \equiv (lambda () exp)$ 

- ▶ Dette kan så regnes som et løfte om å beregne exp senere.
- $\triangleright$  For å utføre selve beregningen kaller vi bare prosedyreobjektet:

```
(define (force promise)
  (promise))
```
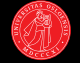

? (define s (stream-interval 1 10))

```
? s \rightarrow (1 . # < promise > )
```

```
? (stream-cdr s) \rightarrow (2 . # <promise>)
```
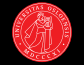

? (define s (stream-interval 1 10))

```
? s \rightarrow (1 . # < promise > )
```

```
? (stream-cdr s) \rightarrow (2 . # <promise>)
```
- $\blacktriangleright$  Hva skjer egentlig i kallene på stream-interval og stream-cdr?
- ? (stream-interval 1 10)

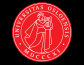

? (define s (stream-interval 1 10))

```
? s \rightarrow (1 . # < promise > )
```

```
? (stream-cdr s) \rightarrow (2 . # <promise>)
```
 $\blacktriangleright$  Hva skjer egentlig i kallene på stream-interval og stream-cdr?

```
? (stream-interval 1 10)
```
 $\Rightarrow$  (cons-stream 1 (stream-interval 2 10)

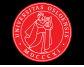

? (define s (stream-interval 1 10))

```
? s \rightarrow (1. # < promise > )
```

```
? (stream-cdr s) \rightarrow (2 . # <promise>)
```

```
? (stream-interval 1 10)
```
- $\Rightarrow$  (cons-stream 1 (stream-interval 2 10)
- ⇒ (cons 1 (delay (stream-interval 2 10)))

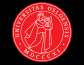

? (define s (stream-interval 1 10))

```
? s \rightarrow (1. # < promise > )
```

```
? (stream-cdr s) \rightarrow (2 . # <promise>)
```

```
? (stream-interval 1 10)
\Rightarrow (cons-stream 1 (stream-interval 2 10)
\Rightarrow (cons 1 (delay (stream-interval 2 10)))
\Rightarrow (cons 1 (lambda () (stream-interval 2 10)))
```
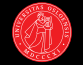

? (define s (stream-interval 1 10))

```
? s \rightarrow (1. # < promise > )
```

```
? (stream-cdr s) \rightarrow (2 . # <promise>)
```

```
? (stream-interval 1 10)
⇒ (cons-stream 1 (stream-interval 2 10)
\Rightarrow (cons 1 (delay (stream-interval 2 10)))
⇒ (cons 1 (lambda () (stream-interval 2 10)))
\Rightarrow (1 . (lambda () (stream-interval 2 10)))
```
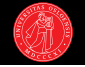

? (define s (stream-interval 1 10))

```
? s \rightarrow (1. # < promise > )
```

```
? (stream-cdr s) \rightarrow (2 . # <promise>)
```
 $\blacktriangleright$  Hva skjer egentlig i kallene på stream-interval og stream-cdr?

```
? (stream-interval 1 10)
⇒ (cons-stream 1 (stream-interval 2 10)
\Rightarrow (cons 1 (delay (stream-interval 2 10)))
⇒ (cons 1 (lambda () (stream-interval 2 10)))
\Rightarrow (1 . (lambda () (stream-interval 2 10)))
```
? (stream-cdr s)

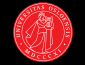

? (define s (stream-interval 1 10))

```
? s \rightarrow (1. # < promise > )
```

```
? (stream-cdr s) \rightarrow (2 . # <promise>)
```
 $\blacktriangleright$  Hva skjer egentlig i kallene på stream-interval og stream-cdr?

```
? (stream-interval 1 10)
⇒ (cons-stream 1 (stream-interval 2 10)
\Rightarrow (cons 1 (delay (stream-interval 2 10)))
⇒ (cons 1 (lambda () (stream-interval 2 10)))
\Rightarrow (1 . (lambda () (stream-interval 2 10)))
```
? (stream-cdr s)  $\Rightarrow$  (stream-cdr (1 . (lambda () (stream-interval 2 10))))

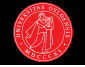

? (define s (stream-interval 1 10))

```
? s \rightarrow (1. # < promise > )
```

```
? (stream-cdr s) \rightarrow (2 . # <promise>)
```
 $\blacktriangleright$  Hva skjer egentlig i kallene på stream-interval og stream-cdr?

```
? (stream-interval 1 10)
⇒ (cons-stream 1 (stream-interval 2 10)
\Rightarrow (cons 1 (delay (stream-interval 2 10)))
⇒ (cons 1 (lambda () (stream-interval 2 10)))
\Rightarrow (1 . (lambda () (stream-interval 2 10)))
```
? (stream-cdr s)  $\Rightarrow$  (stream-cdr (1 . (lambda () (stream-interval 2 10))))  $\Rightarrow$  (force (cdr (1 . (lambda () (stream-interval 2 10)))))

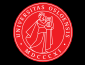

? (define s (stream-interval 1 10))

```
? s \rightarrow (1. # < promise > )
```

```
? (stream-cdr s) \rightarrow (2 . # <promise>)
```

```
? (stream-interval 1 10)
⇒ (cons-stream 1 (stream-interval 2 10)
\Rightarrow (cons 1 (delay (stream-interval 2 10)))
⇒ (cons 1 (lambda () (stream-interval 2 10)))
\Rightarrow (1 . (lambda () (stream-interval 2 10)))
```

```
? (stream-cdr s)
\Rightarrow (stream-cdr (1 . (lambda () (stream-interval 2 10))))
\Rightarrow (force (cdr (1 . (lambda () (stream-interval 2 10)))))
\Rightarrow (force (lambda () (stream-interval 2 10)))
```
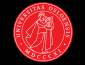

? (define s (stream-interval 1 10))

```
? s \rightarrow (1. # < promise > )
```

```
? (stream-cdr s) \rightarrow (2 . # <promise>)
```

```
? (stream-interval 1 10)
⇒ (cons-stream 1 (stream-interval 2 10)
\Rightarrow (cons 1 (delay (stream-interval 2 10)))
⇒ (cons 1 (lambda () (stream-interval 2 10)))
\Rightarrow (1 . (lambda () (stream-interval 2 10)))
```

```
? (stream-cdr s)
\Rightarrow (stream-cdr (1 . (lambda () (stream-interval 2 10))))
\Rightarrow (force (cdr (1 . (lambda () (stream-interval 2 10)))))
\Rightarrow (force (lambda () (stream-interval 2 10)))
\Rightarrow ((lambda () (stream-interval 2 10)))
```
## Et eksempel i mer detalj

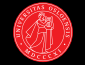

? (define s (stream-interval 1 10))

```
? s \rightarrow (1. # < promise > )
```

```
? (stream-cdr s) \rightarrow (2 . # <promise>)
```
 $\blacktriangleright$  Hva skjer egentlig i kallene på stream-interval og stream-cdr?

```
? (stream-interval 1 10)
⇒ (cons-stream 1 (stream-interval 2 10)
\Rightarrow (cons 1 (delay (stream-interval 2 10)))
⇒ (cons 1 (lambda () (stream-interval 2 10)))
\Rightarrow (1 . (lambda () (stream-interval 2 10)))
```

```
? (stream-cdr s)
\Rightarrow (stream-cdr (1 . (lambda () (stream-interval 2 10))))
\Rightarrow (force (cdr (1 . (lambda () (stream-interval 2 10)))))
\Rightarrow (force (lambda () (stream-interval 2 10)))
\Rightarrow ((lambda () (stream-interval 2 10)))
\Rightarrow (stream-interval 2 10)
```
## Et eksempel i mer detalj

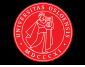

? (define s (stream-interval 1 10))

```
? s \rightarrow (1. # < promise > )
```
...

```
? (stream-cdr s) \rightarrow (2 . # <promise>)
```
 $\blacktriangleright$  Hva skjer egentlig i kallene på stream-interval og stream-cdr?

```
? (stream-interval 1 10)
⇒ (cons-stream 1 (stream-interval 2 10)
\Rightarrow (cons 1 (delay (stream-interval 2 10)))
⇒ (cons 1 (lambda () (stream-interval 2 10)))
\Rightarrow (1 . (lambda () (stream-interval 2 10)))
```

```
? (stream-cdr s)
\Rightarrow (stream-cdr (1 . (lambda () (stream-interval 2 10))))
\Rightarrow (force (cdr (1 . (lambda () (stream-interval 2 10)))))
\Rightarrow (force (lambda () (stream-interval 2 10)))
\Rightarrow ((lambda () (stream-interval 2 10)))
\Rightarrow (stream-interval 2 10)
\Rightarrow (cons-stream 2 (stream-interval 3 10))
```
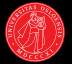

 $(delay exp) \equiv (lambda () exp)$ 

- $\triangleright$  Definisjonen av delay over er tilstrekkelig for utsatt evaluering...
- ► men den kan gjøres mye mer effektiv!
- $\blacktriangleright$  I motsetning til i/o-'strømmer' støtter strømmer random access.
- ► Strømelementer kan brukes flere ganger:
- $\blacktriangleright$  Med definisjonen så langt må vi da innfri samme løfte flere ganger.
- **I** Memoisering kan bygges inn i delay.

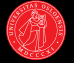

```
(delay exp) \equiv (memoize (lambda () exp))
```

```
(define (memoize proc)
  (let ((forced? #f)
        (result #f))
    (lambda ()
      (if (not forced?)
          (begin (set! result (proc))
                 (set! forced? #t)))
      result)))
```
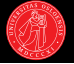

```
(delay exp) \equiv (memoize (lambda () exp))
```

```
(define (memoize proc)
  (let ((forced? #f)
        (result #f))
    (lambda ()
      (if (not forced?)
          (begin (set! result (proc))
                 (set! forced? #t)))
      result)))
```
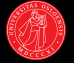

```
(delay exp) \equiv (memoize (lambda () exp))
```

```
(define (memoize proc)
  (let ((forced? #f)
        (result #f))
    (lambda ()
      (if (not forced?)
          (begin (set! result (proc))
                 (set! forced? #t)))
      result)))
```
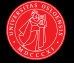

```
(delay exp) \equiv (memoize (lambda () exp))
```

```
(define (memoize proc)
  (let ((forced? #f)
        (result #f))
    (lambda ()
      (if (not forced?)
          (begin (set! result (proc))
                  (set! forced? #t)))
      result)))
```
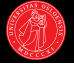

```
(delay exp) \equiv (memoize (lambda () exp))
```

```
(define (memoize proc)
  (let ((forced? #f)
        (result #f))
    (lambda ()
      (if (not forced?)
          (begin (set! result (proc))
                 (set! forced? #t)))
      result)))
```
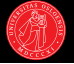

```
(delay exp) \equiv (memoize (lambda () exp))
```

```
(define (memoize proc)
  (let ((forced? #f)
        (result #f))
    (lambda ()
      (if (not forced?)
          (begin (set! result (proc))
                 (set! forced? #t)))
      result)))
```
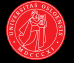

```
(delay exp) \equiv (memoize (lambda () exp))
```

```
(define (memoize proc)
  (let ((forced? #f)
        (result #f))
    (lambda ()
      (if (not forced?)
          (begin (set! result (proc))
                 (set! forced? #t)))
      result)))
```
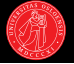

```
(delay exp) \equiv (memoize (lambda () exp))
```

```
(define (memoize proc)
  (let ((forced? #f)
        (result #f))
    (lambda ()
      (if (not forced?)
          (begin (set! result (proc))
                 (set! forced? #t)))
      result)))
```
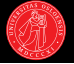

```
(delay exp) \equiv (memoize (lambda () exp))(define (memoize proc)
  (let ((forced? #f)
        (result #f))
    (lambda ()
      (if (not forced?)
          (begin (set! result (proc))
                  (set! forced? #t)))
      result)))
                                           ? (define (foo x)
                                                (display "I was called!")
                                               x)
```
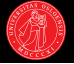

```
(delay exp) \equiv (memoize (lambda () exp))(define (memoize proc)
  (let ((forced? #f)
        (result #f))
    (lambda ()
      (if (not forced?)
          (begin (set! result (proc))
                  (set! forced? #t)))
      result)))
                                           ? (define (foo x)
                                                (display "I was called!")
                                               x)
                                           ? (define bar (delay (foo 42)))
```
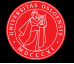

```
(delay exp) \equiv (memoize (lambda () exp))(define (memoize proc)
  (let ((forced? #f)
        (result #f))
    (lambda ()
      (if (not forced?)
          (begin (set! result (proc))
                  (set! forced? #t)))
      result)))
                                            ? (define (foo x)
                                                 (display "I was called!")
                                                 x)
                                            ? (define bar (delay (foo 42)))
                                            ? bar \rightarrow #<promise>
```
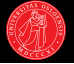

```
(delay exp) \equiv (memoize (lambda () exp))(define (memoize proc)
  (let ((forced? #f)
        (result #f))
    (lambda ()
      (if (not forced?)
          (begin (set! result (proc))
                  (set! forced? #t)))
      result)))
                                            ? (define (foo x)
                                                 (display "I was called!")
                                                 x)
                                            ? (define bar (delay (foo 42)))
                                            ? bar \rightarrow #<promise>
                                            ? (force bar)
```
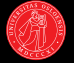

```
(delay exp) \equiv (memoize (lambda () exp))(define (memoize proc)
  (let ((forced? #f)
         (result #f))
    (lambda ()
       (if (not forced?)
           (begin (set! result (proc))
                   (set! forced? #t)))
      result)))
                                               ? (define (foo x)
                                                    (display "I was called!")
                                                    x)
                                               ? (define bar (delay (foo 42)))
                                               ? bar \rightarrow #<promise>
                                               ? (force bar)
                                               \rightsquigarrow I was called!
                                               \rightarrow 42
```
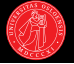

```
(delay exp) \equiv (memoize (lambda () exp))(define (memoize proc)
  (let ((forced? #f)
         (result #f))
    (lambda ()
       (if (not forced?)
           (begin (set! result (proc))
                    (set! forced? #t)))
      result)))
                                                ? (define (foo x)
                                                     (display "I was called!")
                                                     x)
                                                ? (define bar (delay (foo 42)))
                                                ? bar \rightarrow #<promise>
                                                ? (force bar)
                                                \rightsquigarrow I was called!
                                                \rightarrow 42
                                                ? bar \rightarrow #<promise>
```
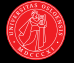

```
(delay exp) \equiv (memoize (lambda () exp))(define (memoize proc)
  (let ((forced? #f)
         (result #f))
    (lambda ()
       (if (not forced?)
            (begin (set! result (proc))
                    (set! forced? #t)))
      result)))
                                                 ? (define (foo x)
                                                      (display "I was called!")
                                                      x)
                                                 ? (define bar (delay (foo 42)))
                                                 ? bar \rightarrow #<promise>
                                                 ? (force bar)
                                                 \rightsquigarrow I was called!
                                                 \rightarrow 42
                                                 ? bar \rightarrow #<promise>
                                                 ? (force bar) \rightarrow
```
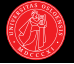

```
(delay exp) \equiv (memoize (lambda () exp))(define (memoize proc)
  (let ((forced? #f)
         (result #f))
    (lambda ()
       (if (not forced?)
            (begin (set! result (proc))
                    (set! forced? #t)))
      result)))
                                                 ? (define (foo x)
                                                      (display "I was called!")
                                                     x)
                                                 ? (define bar (delay (foo 42)))
                                                 ? bar \rightarrow #<promise>
                                                 ? (force bar)
                                                 \rightsquigarrow I was called!
                                                 \rightarrow 42
                                                 ? bar \rightarrow #<promise>
                                                 ? (force bar) \rightarrow 42
```
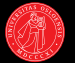

- $\triangleright$  Utsatt evaluering går ikke så bra i hop med mutasjoner:
- ? (define a 4)
- ? (define b (delay (+ 1 a)))
- ? (set! a 0)
- ? (force b)  $\rightarrow$

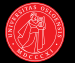

- $\triangleright$  Utsatt evaluering går ikke så bra i hop med mutasjoner:
- ? (define a 4)
- ? (define b  $(\text{delay } (+ 1 a)))$
- ? (set! a 0)
- ? (force b)  $\rightarrow$  1
- $\triangleright$  Verdien til den utsatte evalueringen avhenger av tidspunktet for når den faktisk kalles: kan lett skape mye forvirring (og bugs)!

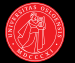

- $\triangleright$  Utsatt evaluering går ikke så bra i hop med mutasjoner:
- ? (define a 4)
- ? (define b  $(\text{delay } (+ 1 a)))$
- ? (set! a 0)
- ? (force b)  $\rightarrow$  1
- $\triangleright$  Verdien til den utsatte evalueringen avhenger av tidspunktet for når den faktisk kalles: kan lett skape mye forvirring (og bugs)!
- $\triangleright$  Enda mer forrvirrende hvis det er optimisert med memoisering i tillegg:
- ? (set! a 100)
- ? (force b)  $\rightarrow$

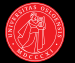

- $\triangleright$  Utsatt evaluering går ikke så bra i hop med mutasjoner:
- ? (define a 4)
- ? (define b  $(\text{delay } (+ 1 a)))$
- ? (set! a 0)
- ? (force b)  $\rightarrow$  1
- $\triangleright$  Verdien til den utsatte evalueringen avhenger av tidspunktet for når den faktisk kalles: kan lett skape mye forvirring (og bugs)!
- $\triangleright$  Enda mer forrvirrende hvis det er optimisert med memoisering i tillegg:
- ? (set! a 100)
- ? (force b)  $\rightarrow$  1

# Noen hjelpeprosedyrer fra oblig 3a

```
(define (stream-ref s n)
  (if (= n 0)
      (stream-car s)
      (stream-ref (stream-cdr s) (- n 1))))? (stream-ref (stream-interval 1 1000000) 7)
\rightarrow 8
```
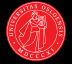

# Noen hjelpeprosedyrer fra oblig 3a

```
(define (stream-ref s n)
  (if (= n 0)(stream-car s)
       (\text{stream-ref}(stream-cdr s) (- n 1)))
? (stream-ref (stream-interval 1 1000000) 7)
\rightarrow 8
```

```
(define (show-stream stream n)
  (\text{cond } ((= n 0) (\text{display } "... \n})')((stream-null? stream) (newline))
         (else (display (stream-car stream))
                (display " ")
                (\text{show-stream (stream-cdr stream) (- n 1))))? (show-stream (stream-interval 1 1000000) 7)
\rightsquigarrow 1 2 3 4 5 6 7
```
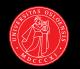

# Noen hjelpeprosedyrer fra oblig 3a

```
(define (stream-ref s n)
  (if (= n 0)(stream-car s)
       (\text{stream-ref}(stream-cdr s) (- n 1)))
? (stream-ref (stream-interval 1 1000000) 7)
\rightarrow 8
```

```
(define (show-stream stream n)
  (\text{cond } ((= n 0) (\text{display } "... \n})')((stream-null? stream) (newline))
         (else (display (stream-car stream))
                (display " ")
                (show-stream (stream-cdr stream) (- n 1))))? (show-stream (stream-interval 1 1000000) 7)
\rightsquigarrow 1 2 3 4 5 6 7 ...
```
Antar også at vi har  $stream$ -map fra obligen.

- 
- I Vi har sett at en strøm er en sekvens som konstrueres mens den brukes.
- $\blacktriangleright$  Kan dermed definere en *uendelig* sekvens, uten å faktisk beregne den.
- $\blacktriangleright$  De naturlige tallene via en rekursiv strømgenerator:
- ? (define (integers-starting-from n) (cons-stream n (integers-starting-from (+ n 1))))

- 
- ▶ Vi har sett at en strøm er en sekvens som konstrueres mens den brukes.
- $\blacktriangleright$  Kan dermed definere en *uendelig* sekvens, uten å faktisk beregne den.
- $\blacktriangleright$  De naturlige tallene via en rekursiv strømgenerator:
- ? (define (integers-starting-from n) (cons-stream n (integers-starting-from (+ n 1))))
- ? (define nats (integers-starting-from 1))

- I Vi har sett at en strøm er en sekvens som konstrueres mens den brukes.
- $\blacktriangleright$  Kan dermed definere en *uendelig* sekvens, uten å faktisk beregne den.
- $\blacktriangleright$  De naturlige tallene via en rekursiv strømgenerator:
- ? (define (integers-starting-from n) (cons-stream n (integers-starting-from (+ n 1))))
- ? (define nats (integers-starting-from 1))
- $\triangleright$  Veldefinert p.g.a. utsatt evaluering.
	- $\blacktriangleright$  Hva mangler i forhold til rekursjonen vi har sett før?
	- $\blacktriangleright$  Hva ville skjedd om vi brukte cons?

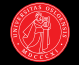

- I Vi har sett at en strøm er en sekvens som konstrueres mens den brukes.
- $\blacktriangleright$  Kan dermed definere en *uendelig* sekvens, uten å faktisk beregne den.
- $\blacktriangleright$  De naturlige tallene via en rekursiv strømgenerator:
- ? (define (integers-starting-from n) (cons-stream n (integers-starting-from (+ n 1))))
- ? (define nats (integers-starting-from 1))
- $\triangleright$  Veldefinert p.g.a. utsatt evaluering.
	- $\blacktriangleright$  Hva mangler i forhold til rekursjonen vi har sett før?
	- $\blacktriangleright$  Hva ville skjedd om vi brukte cons?
- ► Kan kombineres med andre strømprosedyrer og strømmer, f.eks.
- ? (define odds (stream-filter odd? nats))
- ? (show-stream odds 5)  $\rightsquigarrow$  1 3 5 7 9 ...

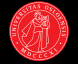

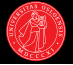

- ► Kan også definere uendelige strømmer direkte ved å la strømmen referere til seg selv rekursivt. (SICP: 'implisitt strømdefinisjon')
- $\triangleright$  Veldefinert p.g.a. utsatt evaluering.
- ? (define ones (cons-stream 1 ones))

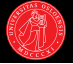

- ► Kan også definere uendelige strømmer direkte ved å la strømmen referere til seg selv rekursivt. (SICP: 'implisitt strømdefinisjon')
- $\triangleright$  Veldefinert p.g.a. utsatt evaluering.
- ? (define ones (cons-stream 1 ones))
- ? (define ones (cons 1 ones))

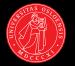

- ► Kan også definere uendelige strømmer direkte ved å la strømmen referere til seg selv rekursivt. (SICP: 'implisitt strømdefinisjon')
- $\triangleright$  Veldefinert p.g.a. utsatt evaluering.
- ? (define ones (cons-stream 1 ones))
- ? (define ones (cons 1 ones))  $\rightsquigarrow$  ones: undefined; error.

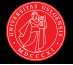

- ► Kan også definere uendelige strømmer direkte ved å la strømmen referere til seg selv rekursivt. (SICP: 'implisitt strømdefinisjon')
- $\triangleright$  Veldefinert p.g.a. utsatt evaluering.
- ? (define ones (cons-stream 1 ones))
- ? (define ones (cons 1 ones))  $\rightsquigarrow$  ones: undefined; error.
- ? (define (add-streams stream1 stream2) (stream-map + stream1 stream2))

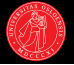

- ► Kan også definere uendelige strømmer direkte ved å la strømmen referere til seg selv rekursivt. (SICP: 'implisitt strømdefinisjon')
- $\triangleright$  Veldefinert p.g.a. utsatt evaluering.
- ? (define ones (cons-stream 1 ones))
- ? (define ones (cons 1 ones))  $\rightsquigarrow$  ones: undefined; error.
- ? (define (add-streams stream1 stream2) (stream-map + stream1 stream2))
- ? (define nats

(cons-stream 1 (add-streams ones nats)))

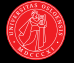

- ► Kan også definere uendelige strømmer direkte ved å la strømmen referere til seg selv rekursivt. (SICP: 'implisitt strømdefinisjon')
- $\triangleright$  Veldefinert p.g.a. utsatt evaluering.
- ? (define ones (cons-stream 1 ones))
- ? (define ones (cons 1 ones))  $\rightsquigarrow$  ones: undefined; error.
- ? (define (add-streams stream1 stream2) (stream-map + stream1 stream2))
- ? (define nats

(cons-stream 1 (add-streams ones nats)))

- ▶ Definisjonen av nats her fungerer fordi akkurat nok av strømmen er konstruert til at vi kan bruke den rekursivt i add-streams:
	- $\blacktriangleright$  2. element = 1. element + én
	- $\blacktriangleright$  3. element = 2. element + én
	- $\triangleright$  0.5.V.
# Repetisjon: Fibonaccitall

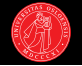

$$
\operatorname{fib}(n) = \begin{cases} 0 & \text{hvis } n = 0 \\ 1 & \text{hvis } n = 1 \\ \operatorname{fib}(n-1) + \operatorname{fib}(n-2) & \text{ellers} \end{cases}
$$

- $\blacktriangleright$  Illustrerte trerekursive prosesser med en prosedyre for å beregne tall i Fibonacci-rekken:
- $\triangleright$  0*,* 1*,* 1*,* 2*,* 3*,* 5*,* 8*,* 13*,* 21*,* 34*,* 55*,* 89*,* 144 *...*
- ▶ Bortsett fra de to første er hvert tall summen av de to foregående.

# Repetisjon: Fibonaccitall

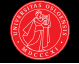

$$
\mathsf{fib}(n) = \begin{cases} 0 & \text{hvis } n = 0 \\ 1 & \text{hvis } n = 1 \\ \mathsf{fib}(n-1) + \mathsf{fib}(n-2) & \text{ellers} \end{cases}
$$

- $\blacktriangleright$  Illustrerte trerekursive prosesser med en prosedyre for å beregne tall i Fibonacci-rekken:
- $\triangleright$  0*,* 1*,* 1*,* 2*,* 3*,* 5*,* 8*,* 13*,* 21*,* 34*,* 55*,* 89*,* 144 *...*
- ▶ Bortsett fra de to første er hvert tall summen av de to foregående.

? (define (fib n) (cond ((= n 0) 0) ((= n 1) 1) (else (+ (fib (- n 1)) (fib (- n 2))))))

# Repetisjon: Fibonaccitall

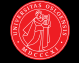

$$
\mathsf{fib}(n) = \begin{cases} 0 & \text{hvis } n = 0 \\ 1 & \text{hvis } n = 1 \\ \mathsf{fib}(n-1) + \mathsf{fib}(n-2) & \text{ellers} \end{cases}
$$

- $\blacktriangleright$  Illustrerte trerekursive prosesser med en prosedyre for å beregne tall i Fibonacci-rekken:
- $\triangleright$  0*,* 1*,* 1*,* 2*,* 3*,* 5*,* 8*,* 13*,* 21*,* 34*,* 55*,* 89*,* 144 *...*
- ▶ Bortsett fra de to første er hvert tall summen av de to foregående.

? (define (fib n)  
\n(cond ((= n 0) 0)  
\n( (= n 1) 1)  
\n(else (+ (fib (- n 1))  
\n(fib (- n 2))))))  
\n? (fib 5) 
$$
\rightarrow
$$
 5  
\n? (fib 6)  $\rightarrow$  8

? (fib 7) 
$$
\rightarrow
$$
 13 ;  $=$  5 + 8  
? (fib 8)  $\rightarrow$  21 ;  $=$  8 + 13

? (fib 9)  $\rightarrow$  34 ;; = 13 + 21

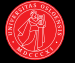

- $\blacktriangleright$  Kan bruke samme 'triks' som for nats til å definere fibonaccifølgen som en uendelig strøm fibs.
- $\triangleright$  Sørger for at akkurat nok av fibs finnes til at den kan brukes rekursivt:
- ? (define fibs

```
? (show-stream fibs 20)
\rightsquigarrow 0 1 1 2 3 5 8 13 21 34 55 89 144 233 377 610 987 1597 2584 4181
? (stream-ref fibs 9) \rightarrow 34
```
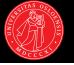

- $\blacktriangleright$  Kan bruke samme 'triks' som for nats til å definere fibonaccifølgen som en uendelig strøm fibs.
- $\triangleright$  Sørger for at akkurat nok av fibs finnes til at den kan brukes rekursivt:

```
? (define fibs
    (cons-stream 0
```

```
? (show-stream fibs 20)
\rightsquigarrow 0 1 1 2 3 5 8 13 21 34 55 89 144 233 377 610 987 1597 2584 4181
? (stream-ref fibs 9) \rightarrow 34
```
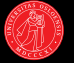

- ▶ Kan bruke samme 'triks' som for nats til å definere fibonaccifølgen som en uendelig strøm fibs.
- $\triangleright$  Sørger for at akkurat nok av fibs finnes til at den kan brukes rekursivt:

```
? (define fibs
    (cons-stream 0
      (cons-stream 1
```

```
? (show-stream fibs 20)
\rightsquigarrow 0 1 1 2 3 5 8 13 21 34 55 89 144 233 377 610 987 1597 2584 4181
```

```
? (stream-ref fibs 9) \rightarrow 34
```
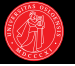

- ▶ Kan bruke samme 'triks' som for nats til å definere fibonaccifølgen som en uendelig strøm fibs.
- $\triangleright$  Sørger for at akkurat nok av fibs finnes til at den kan brukes rekursivt:

```
? (define fibs
    (cons-stream 0
       (cons-stream 1
         (add-stream fibs
? (show-stream fibs 20)
\rightsquigarrow 0 1 1 2 3 5 8 13 21 34 55 89 144 233 377 610 987 1597 2584 4181
? (stream-ref fibs 9) \rightarrow 34
```
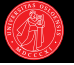

- ▶ Kan bruke samme 'triks' som for nats til å definere fibonaccifølgen som en uendelig strøm fibs.
- $\triangleright$  Sørger for at akkurat nok av fibs finnes til at den kan brukes rekursivt:

```
? (define fibs
    (cons-stream 0
       (cons-stream 1
         (add-stream fibs (stream-cdr fibs)))))
 (show-stream fibs 20)
\rightsquigarrow 0 1 1 2 3 5 8 13 21 34 55 89 144 233 377 610 987 1597 2584 4181
? (stream-ref fibs 9) \rightarrow 34
```
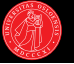

- $\blacktriangleright$  Kan bruke samme 'triks' som for nats til å definere fibonaccifølgen som en uendelig strøm fibs.
- $\triangleright$  Sørger for at akkurat nok av  $fibs$  finnes til at den kan brukes rekursivt:

```
? (define fibs
    (cons-stream 0
       (cons-stream 1
         (add-stream fibs (stream-cdr fibs)))))
? (show-stream fibs 20)
\rightsquigarrow 0 1 1 2 3 5 8 13 21 34 55 89 144 233 377 610 987 1597 2584 4181
? (stream-ref fibs 9) \rightarrow 34
```
Antall addisjoner for det  $n$ -te elementet i strømmen (SICP 3.57):

- $\blacktriangleright$  Dersom delay er implementert *med* memoisering: Lineær.
- $\blacktriangleright$  Uten: Eksponentiell.

#### Uendelig strøm av uendelige strømmer. . .

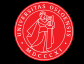

- ? (define (powers-of n) (define (iter x) (cons-stream x (iter (\* x n)))) (iter n))
- ? (show-stream (powers-of 2) 5)  $\rightsquigarrow$  2 4 8 16 32 ...

#### Uendelig strøm av uendelige strømmer. . .

- ? (define (powers-of n) (define (iter x) (cons-stream x (iter (\* x n))))
	- (iter n))
- ? (show-stream (powers-of 2) 5)  $\rightsquigarrow$  2 4 8 16 32 ...
- ? (define power-table (stream-map powers-of nats))

# Uendelig strøm av uendelige strømmer. . .

- ? (define (powers-of n) (define (iter x) (cons-stream x (iter (\* x n))))
	- (iter n))
- ? (show-stream (powers-of 2) 5)  $\rightsquigarrow$  2 4 8 16 32 ...
- ? (define power-table (stream-map powers-of nats))
- ? (show-stream (stream-ref power-table 0) 5)  $\rightsquigarrow$  1 1 1 1  $\ldots$
- ? (show-stream (stream-ref power-table 1) 5)  $\rightsquigarrow$  2 4 8 16 32 ...
- ? (show-stream (stream-ref power-table 2) 5)  $\sim$  3 9 27 81 243 ...
- ? (show-stream (stream-ref power-table 3) 5)  $\sim$  4 16 64 256 1024
- ? (show-stream (stream-ref power-table 4) 5)  $\rightsquigarrow$  5 25 125 625 3125
- $\blacktriangleright$  Kan tenke på power-table som en tabell med uendelig mange og uendelig lange rader, der cellene ikke lages før vi trenger dem.

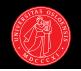

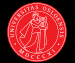

- $\triangleright$  Oblig 3a med prekode.
- $\blacktriangleright$  Hovedfokus: memoisering  $+$

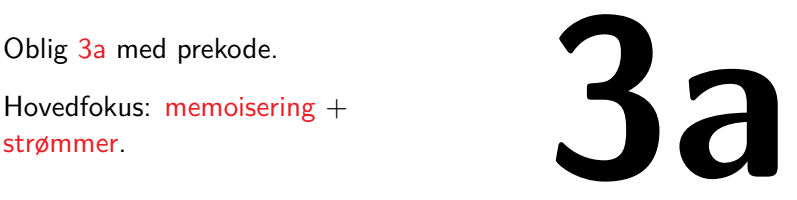

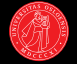

- ▶ Mer om (uendelige) strømmer og utsatt evaluering.
- $\blacktriangleright$  Hvordan definere egne special forms?
- ► Makroer: lar oss transformere kode før den blir evaluert eller kompilert.
- $\blacktriangleright$  Strømmer, tid og tilstand.